# Package 'rerddapXtracto'

September 26, 2021

Type Package

Title Extracts Environmental Data from 'ERDDAP' Web Services

Version 1.1.2

Date 2021-09-24

Description Contains three functions that access

environmental data from any 'ERDDAP' data web service. The rxtracto() function extracts data along a trajectory for a given ``radius'' around the point. The rxtracto\_3D() function extracts data in a box. The rxtractogon() function extracts data in a polygon. All of those three function use the 'rerddap' package to extract the data, and should work with any 'ERDDAP' server. There are also two functions, plotBBox() and plotTrack() that use the 'plotdap' package to simplify the creation of maps of the data.

#### URL <https://github.com/rmendels/rerddapXtracto>

#### BugReports <https://github.com/rmendels/rerddapXtracto/issues>

Depends  $R(>= 4.0.0)$ 

License CC0

Imports abind, dplyr, ggplot2, httr, maps, methods, ncdf4, parsedate, plotdap ( $> = 0.0.5$ ), readr, rerddap ( $> = 0.6.0$ ), sf, sp, stats, utils

Suggests cmocean, gganimate, knitr, mapdata, maptools, rgdal, rmarkdown

RoxygenNote 7.1.2

Encoding UTF-8

LazyData TRUE

VignetteBuilder knitr

NeedsCompilation no

Author Roy Mendelssohn [aut, cre]

Maintainer Roy Mendelssohn <roy.mendelssohn@noaa.gov>

Repository CRAN

Date/Publication 2021-09-26 15:10:02 UTC

## <span id="page-1-0"></span>R topics documented:

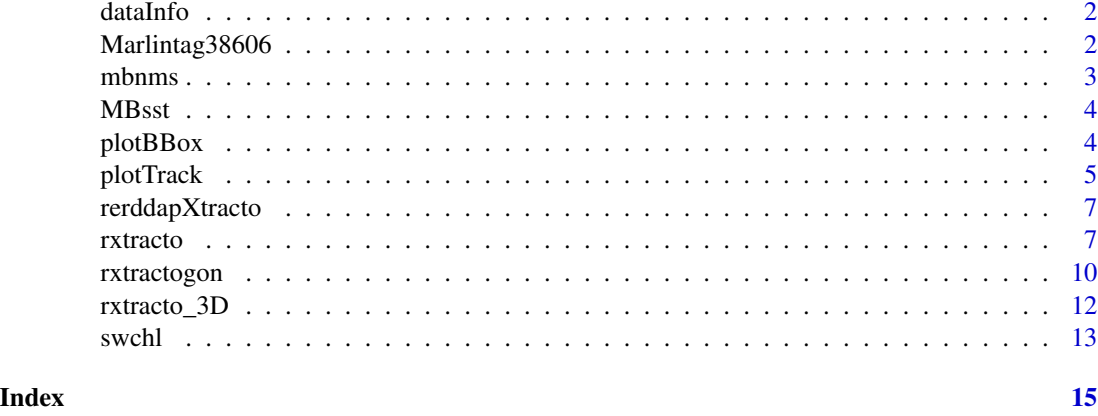

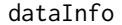

dataInfo *dataInfo Data*

#### Description

pre-Download of 'rerddap' info needed for examples so can run within CRAN Time limits

#### Usage

dataInfo

#### Format

An object of class info of length 3.

#### Details

obtained using dataInfo <- rerddap::info('erdHadISST')

Marlintag38606 *Marlin Tag Data*

#### Description

Telemetry data of a blue marlin tagged in the Pacific Ocean in 2003

#### Usage

Marlintag38606

#### <span id="page-2-0"></span>mbnms 3

#### Format

A data frame with 152 obs. of 7 variables:

date time of observation given as YYYY-MM-DD

lon longitude of observation

lat latitude of observation

lowLon low error on longitude

higLon high error on longitude

lowLat low error on latitude

higLat high error on latitude

#### Source

Dr. Mike Musyl, Pelagic Research Group LLC

mbnms *MBNMS Boundaries*

#### Description

A dataset containing the latitudes and longitudes of a polygon that define boundaries of the Monterey Bay National Marine Sanctuary.

#### Usage

mbnms

#### Format

A data frame with 6666 obs. of 2 variables:

Longitude Longitudes of a boundary polygon

Latitude Latitudes of a boundary polygon

#### Source

[https://sanctuaries.noaa.gov/library/imast\\_gis.html](https://sanctuaries.noaa.gov/library/imast_gis.html)

<span id="page-3-0"></span>

#### Description

pre-Download of Pacific West Coast SST fro use in 'plotBBox()' example can run within CRAN Time limits

#### Usage

MBsst

#### Format

An object of class list (inherits from rxtracto3D) of length 6.

#### Details

obtained using the 'rxtracto\_3D()' command dataInfo <- rerddap::info('erdMBsstd1day') parameter <- 'sst' xcoord <- c(230, 231) ycoord <- c(33, 34) tcoord <- c('2006-01-15', '2006-01-15') zcoord <- c(0., 0.) MBsst <- rxtracto\_3D(dataInfo, parameter, xcoord = xcoord, ycoord = ycoord, tcoord = tcoord, zcoord = zcoord)

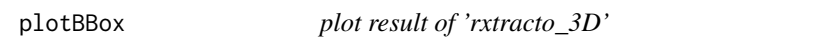

#### Description

plotBox is a function to plot the results from 'rxtracto()' and 'xtracto()'

#### Usage

```
plotBBox(
  resp,
  plotColor = "viridis",
  time = NA,
  myFunc = NA,mapData = NULL,
  crs = NULL,
  animate = FALSE,
  cumulative = FALSE,
 name = NA,maxpixels = 10000
)
```
#### <span id="page-4-0"></span>plotTrack 5

#### Arguments

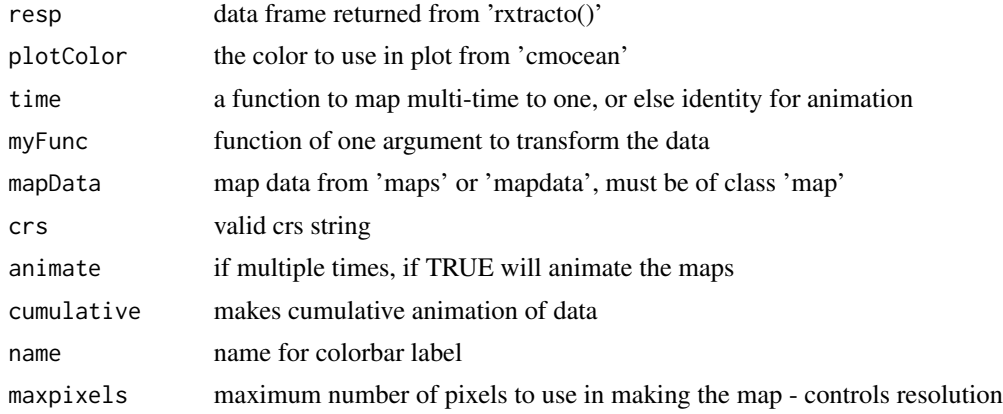

#### Value

a 'plotdap' plot

#### Examples

```
dataInfo <- rerddap::info('erdMBsstd1day')
parameter <- 'sst'
xcoord <- c(230, 232)
ycoord \leq c(33, 35)
tcoord <- c('2006-01-15', '2006-01-15')
zcoord <- c(0., 0.)
MBsst <- rxtracto_3D(dataInfo, parameter, xcoord = xcoord, ycoord = ycoord,
                       tcoord = tcoord, zcoord = zcoord)
```

```
# low resolution selected to keep time to render down
suppressWarnings(p <- plotBBox(MBsst, plotColor = 'thermal', maxpixels = 300))
```
plotTrack *plot result of 'rxtracto'*

#### Description

plotTrack is a function to plot the results from 'rxtracto()'

#### Usage

```
plotTrack(
  resp,
  xcoord,
  ycoord,
  tcoord,
```

```
plotColor = "viridis",
 myFunc = NA,
 mapData = NULL,
 crs = NULL,animate = FALSE,
  cumulative = FALSE,
 name = NA,shape = 20,
  size = 0.5\mathcal{L}
```
#### Arguments

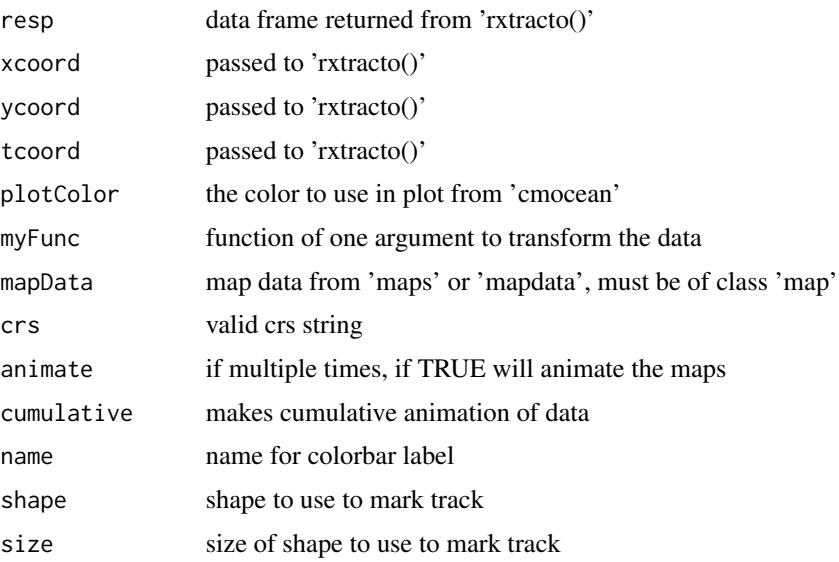

#### Value

a 'plotdap' plot

#### Examples

```
tagData <- Marlintag38606
xpos <- tagData$lon[1:20]
ypos <- tagData$lat[1:20]
tpos <- tagData$date[1:20]
zpos <- rep(0., length(xpos))
swchlInfo <- rerddap::info('erdSWchla8day')
swchl <- rxtracto(swchlInfo, parameter = 'chlorophyll', xcoord = xpos,
        ycoord = ypos, tcoord = tpos, zcoord = zpos, xlen = .2, ylen = .2)
suppressWarnings(p <- plotTrack(swchl, xpos, ypos, tpos, plotColor = 'algae'))
```
<span id="page-6-0"></span>

#### Description

The rerddapXtracto package subsets and extracts satellite and other oceanographic related data from any ERDDAP server using the R package "rerddap"developed by Scott Chamberlain and the wonderful people at "rOpenSci".

#### Details

The package contains three main functions:

#### Main Functions

- rxtracto Extracts an environmental variable along a track defined by its longtiude, latitude and time.
- rxtracto\_3D Extracts an environmental variable in a 3D (longitude,latitude, time) bounding box
- rxtractogon Extracts an environmental variable in a spatial polygon through time.

These functions require a call be made to rerddap: info() for the appropriate ERDDAP server and datasetID. #' @section Details: Besides the terse help documents, more detail in using the functions are given in the included vignette "UsingrerddapXtracto". The datasets used in the vignette are included in the "data" directory.

rxtracto *Extract environmental data along a trajectory from an 'ERDDAP' server using 'rerddap'.*

#### Description

rxtracto\_new uses the R program 'rerddap' to extract environmental data from an 'ERDDAP' server along a (x,y,z, time) trajectory.

#### Usage

```
rxtracto(
  dataInfo,
 parameter = NULL,
 xcoord = NULL,
 ycoord = NULL,
 zcoord = NULL,
  tcoord = NULL,
  xlen = 0,
```
#### 8 rxtracto

```
ylen = 0,zlen = 0,xName = ilongitude",
 yName = "latitude",
 zName = "altitude",
 tName = "time",
 interp = NULL,
 verbose = FALSE,
 progress_bar = FALSE
\mathcal{L}
```
#### Arguments

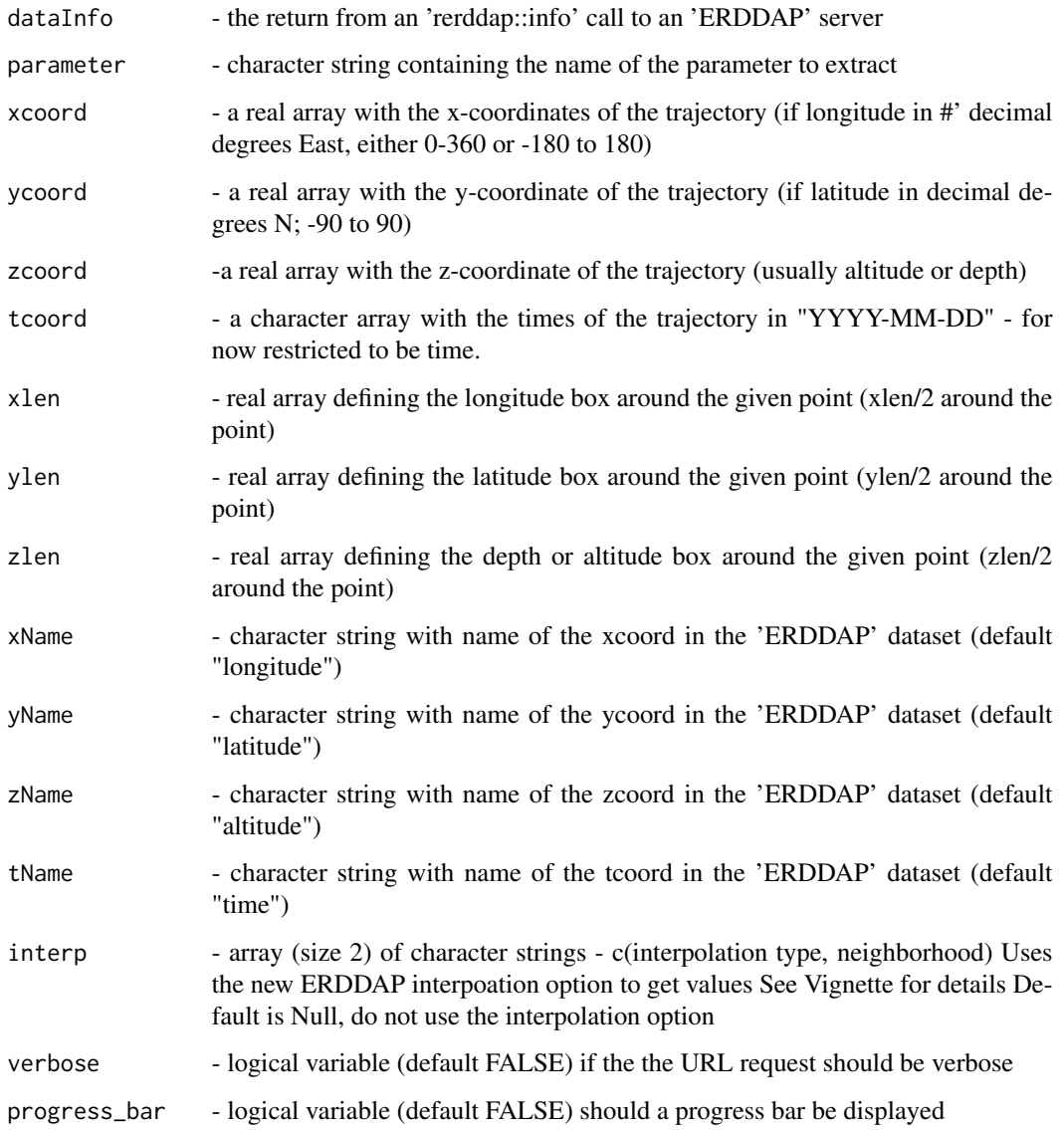

#### rxtracto control de la control de la control de la control de la control de la control de la control de la control de la control de la control de la control de la control de la control de la control de la control de la con

#### Value

If success a dataframe containing:

- column  $1 =$  mean of data within search radius
- column  $2 =$  standard deviation of data within search radius
- column  $3 =$  number of points found within search radius
- column  $4 =$  time of returned value
- column 5 = min longitude of call (decimal degrees)
- column 6 = max longitude of call (decimal degrees)
- column  $7 = \text{min}$  latitude of call (decimal degrees)
- $\bullet$  column  $8 = \text{max}$  latitude of call (decimal degrees)
- column  $9$  = requested time in tag
- column  $10 =$  median of data within search radius
- column  $11$  = median absolute deviation of data within search radius

else an error string

#### Examples

```
# toy example to show use
# but keep execution time down
dataInfo <- rerddap::info('erdHadISST')
parameter <- 'sst'
xcoord < -c(-130.5)ycoord \leq c(40.5)
tcoord <- c('2006-01-16')
xlen <- 0.01
ylen <- 0.01
extract <- rxtracto(dataInfo, parameter = parameter, xcoord = xcoord,
                    ycoord = ycoord, tcoord= tcoord,
                    xlen = xlen, ylen = ylen)
# 2-D example getting bathymetry
dataInfo <- rerddap::info('etopo360')
parameter <- 'altitude'
extract <- rxtracto(dataInfo, parameter, xcoord = xcoord, ycoord = ycoord,
                    xlen = xlen, ylen = ylen)
```
<span id="page-9-0"></span>

#### Description

rxtractogon uses the R program 'rerddap' to extract environmental data from an 'ERDDAP' server in a polygon through time.

#### Usage

```
rxtractogon(
 dataInfo,
 parameter,
  xcoord = NULL,
 ycoord = NULL,
  zcoord = NULL,
  tcoord = NULL,
  xName = "longitude",
 yName = "latitude",
  zName = "altitude",
  tName = "time",
  verbose = FALSE,
  cache_remove = TRUE
)
```
#### Arguments

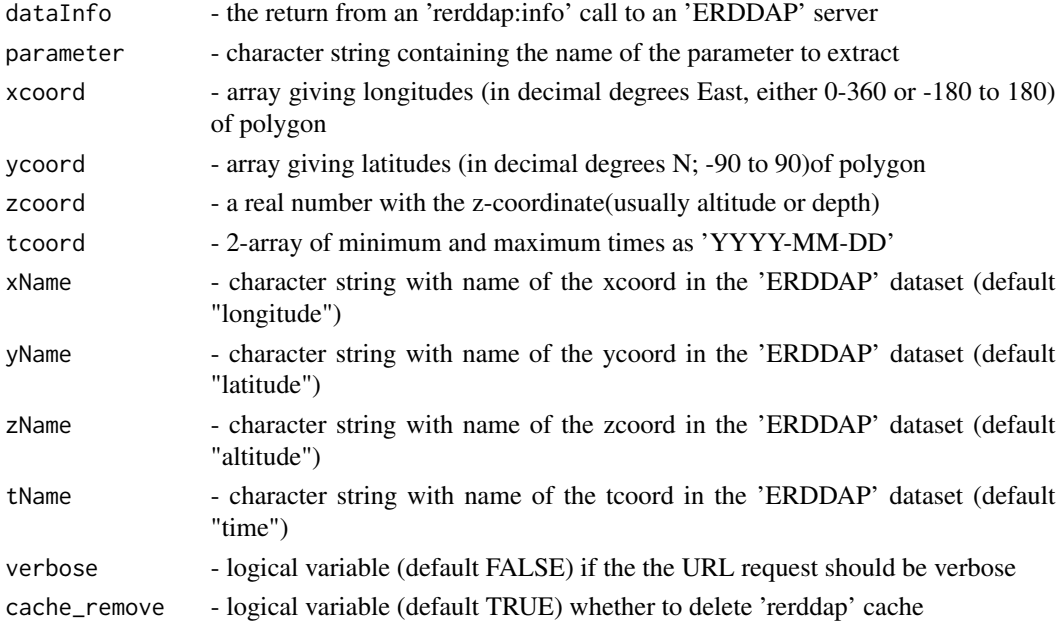

#### rxtractogon 11

#### Value

If successful a structure with data and dimensions

- extract\$data the masked data array dimensioned (lon,lat,time)
- extract\$varname the name of the parameter extracted
- extract\$datasetname ERDDAP dataset name
- extract\$longitude the longitudes on some scale as request
- extract\$latitude the latitudes always going south to north
- extract\$time the times of the extracts

else an error string

#### Details

rxtractogon extracts the data from the smallest bounding box that contains the polygon, and then uses the function "point.in.polygon" from the "sp" package to mask out the areas outside of the polygon. rxtractogon only works with datasets defined on a latitude and longitude grid.

#### Examples

```
# toy example to show use
# and keep execution time low
dataInfo <- rerddap::info('erdHadISST')
parameter <- 'sst'
tcoord <- c("2016-06-15")
xcoord <- mbnms$Longitude[1:3]
ycoord <- mbnms$Latitude[1:3]
sanctSST <- rxtractogon (dataInfo, parameter=parameter, xcoord = xcoord,
                         ycoord = ycoord, tcoord= tcoord)
xcoord <- mbnms$Longitude
ycoord <- mbnms$Latitude
dataInfo <- rerddap::info('etopo180')
parameter = 'altitude'
xName <- 'longitude'
yName <- 'latitude'
bathy <- rxtractogon (dataInfo, parameter = parameter, xcoord = xcoord,
                      ycoord = ycoord)
```
<span id="page-11-0"></span>rxtracto\_3D *Extract environmental data in a 3-dimensional box from an 'ERDDAP' server using 'rerddap'.*

#### Description

rxtracto\_3D uses the R program 'rerddap' to extract environmental data from an 'ERDDAP' server in an (x,y,z, time) bounding box. The same call could be made directly in rerddap, but function is maintained as it is used in the polygon routine.

#### Usage

```
rxtracto_3D(
  dataInfo,
 parameter = NULL,
 xcoord = NULL,
 ycoord = NULL,
  zcoord = NULL,
  tcoord = NULL,
  xName = "longitude",
 yName = "latitude",
 zName = "altitude",
  tName = "time",
  verbose = FALSE,
  cache_remove = TRUE
```
### )

#### Arguments

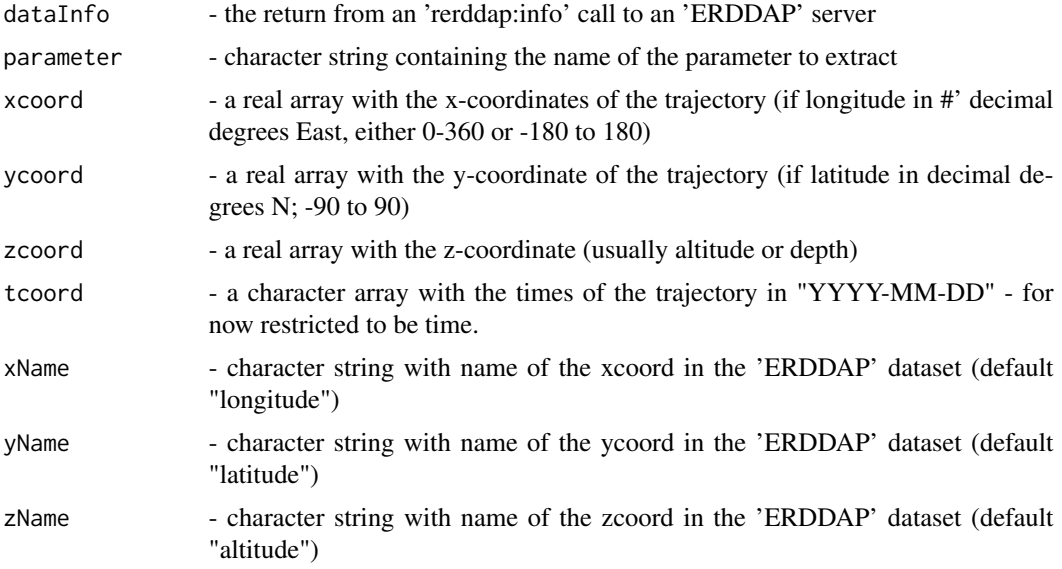

#### <span id="page-12-0"></span>swchl and the state of the state of the state of the state of the state of the state of the state of the state of the state of the state of the state of the state of the state of the state of the state of the state of the

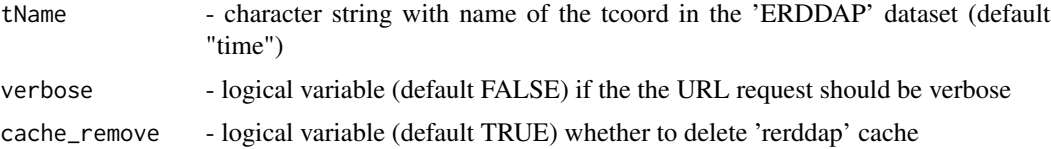

#### Value

If successful a structure with data and dimensions:

- extract\$data the data array dimensioned (lon,lat,time)
- extract\$varname the name of the parameter extracted
- extract\$datasetname ERDDAP dataset name
- extract\$longitude the longitudes on some scale as request
- extract\$latitude the latitudes always going south to north
- extract\$time the times of the extracts

else an error string

#### Examples

```
# toy example to show use
# and keep execution time low
dataInfo <- rerddap::info('erdHadISST')
parameter <- 'sst'
xcoord \leftarrow c(-130.5, -130.5)ycoord <- c(40.5, 40.5)
tcoord <- c('2006-01-16', '2006-01-16')
extract <- rxtracto_3D(dataInfo, parameter, xcoord = xcoord, ycoord = ycoord,
                       tcoord = tcoord)
```

```
# 2-D example getting bathymetry
dataInfo <- rerddap::info('etopo360')
parameter <- 'altitude'
extract <- rxtracto_3D(dataInfo, parameter, xcoord = xcoord, ycoord = ycoord)
```
swchl *swchl Data*

#### Description

pre-Download of Pacific West Coast SST fro use in 'plotTrack()' example can run within CRAN Time limits

swchl

#### Format

An object of class list (inherits from rxtractoTrack) of length 13.

#### Details

obtained using the 'rxtracto()' command tagData <- Marlintag38606 xpos <- tagData\$lon[1:20] ypos <- tagData\$lat[1:20] tpos <- tagData\$date[1:20] tpos <- tagData\$date[1:20] zpos <- rep(0., length(xpos)) swchlInfo <- rerddap::info('erdSWchla8day') swchl <- rxtracto(swchlInfo, parameter = 'chlorophyll', xcoord = xpos, ycoord = ypos, tcoord = tpos, zcoord = zpos, xlen = .2, ylen = .2)

# <span id="page-14-0"></span>Index

∗ datasets dataInfo, [2](#page-1-0) Marlintag38606, [2](#page-1-0) mbnms, [3](#page-2-0) MBsst, [4](#page-3-0) swchl, [13](#page-12-0) dataInfo, [2](#page-1-0) Marlintag38606, [2](#page-1-0) mbnms, [3](#page-2-0) MBsst, [4](#page-3-0) plotBBox, [4](#page-3-0) plotTrack, [5](#page-4-0) rerddapXtracto, [7](#page-6-0) rxtracto, [7](#page-6-0) rxtracto\_3D, [12](#page-11-0) rxtractogon, [10](#page-9-0)

swchl, [13](#page-12-0)